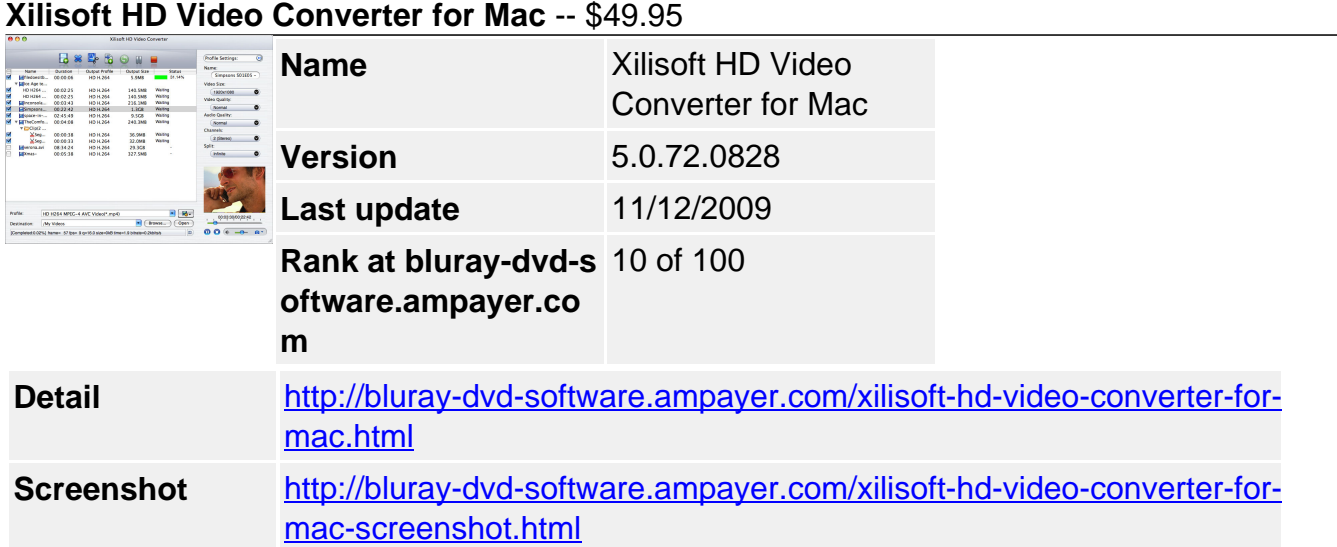

For watching high quality high definition and standard definition movies on your player, **Xilisoft HD Video Converter for Mac**, a professional Mac HD video format converter, helps you convert HD video formats like AVCHD (mts, m2ts), H.264/AVC, MPEG-2 (ts), DivX, HD WMV, MPEG-4 and Quick Time with true-to-life image quality and high speed.

The Mac HD video converter also supports converting HD videos including m2t, m2ts AVCHD video to general video formats like AVI, MPEG, WMV, MP4, DivX, RM, MOV, FLV. So it can be used like an iPod/iPhone/Apple TV/Xbox/PSP/PS3 video converter for Mac users to convert HD and SD videos to your multimedia devices that support HD or SD videos. Xilisoft HD Video Converter for Mac makes it possible to watch high definition movies in 720p and 1080p resolutions on your HD video players.

Additionally, Xilisoft HD Video Converter for Mac can also convert between general videos, extract audio from video, convert between audios, and capture picture in batches from HD video.

- Convert between HD videos, convert HD videos like AVCHD, H.264/AVC
- Convert HD videos to SD videos like AVI, MPEG, WMV, MP4, DivX, MOV, FLV
- Convert between general videos/audios, convert video to audio like MP3, WMA
- Capture pictures from videos and save as JPG, GIF, PNG, BMP formats

### **Key Features**

### **Innovative HD decoding and encoding technology**

Not only converting HD videos, converting general videos are equally impressive

**HD video conversion without limitation**

Fully support most of HD video formats as the output and input source including AVCHD (mts, m2ts), HD ASF, HD AVI, H.264/AVC, HD Quick Time, HD MPEG-4, and HD WMV.

# **General video and audio converter**

The Mac HD video converter is also a general video converter and audio converter, which supports almost all popular video and audio formats including AVI, MPEG, WMV, MP4, 3GP, FLV, RM, MOV, MP3, WMA and AAC.

# **The support for most digital devices**

All ready-made profiles are optimized for HD video devices and popular digital devices including PS3, Xbox 360, Apple TV, HD DivX/XviD video players, iPod, iPhone, PSP.

## **Movie image capture**

With Xilisoft HD Video Converter for Mac, you can capture desired images in batches from favorite movies as JPG, GIF, PNG, BMP formats for archive.

## **Video trimming and splitting**

Provide the best solution to get any video clips, any video segments your want

## **Trim and clip video**

The video trimming feature gives you the ability to locate the start and the end point of video clips and cut out unwanted segments.

### **Split video**

If your video is too large to fit your device, the splitting function helps you split the file into several ones in smaller size by the specified file size or time length.

### **Convert any video segment**

The Mac HD video converter lets you directly convert any part of video file by specifying the start time and duration.

### **Handy operation and intuitive profile list**

Great design details out of conversion to bring you more convenience

### **• Batch conversion**

With batch conversion applied, you can convert more than one file at a time, rather than one file for only one conversion.

### **Clear profile list**

Optimized profiles are classified by device type. So you can quickly and easily select and find the profile you want.

### **Multiple output files for one input**

You can choose multiple profiles of different devices for one video file and convert them to share on these devices.

### **High-level customization**

Change any parameters to improve your video and save your changes for future use

### **File size customization**

The easy way to get the output file size you want by directly entering the size value in Bitrate Calculator with the bit rate calculated instantly.

#### **Output settings for beginners and veterans**

To enhance video quality, you can set output profile parameters like bit rate, sample rate, frame rate, codec, channel.

### **Snapshot and preview**

Take a snapshot of your favorite movies when using the built-in player to preview video and save the captured pictures.

### **System Requirements**

- Processor: PowerPC® G4/G5 or Intel® processor
- OS: Mac OS X v10.4 10.6, Snow Leopard support
- RAM: 512MB RAM
- Free Hard Disk: 50MB free hard disk space for installation
- Graphic Card: Super VGA (800×600) resolution, 16-bit graphics card or higher

Powered by [Blu-ray/DVD Software](http://bluray-dvd-software.ampayer.com) http://bluray-dvd-software.ampayer.com